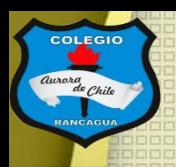

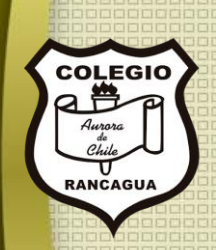

# "Taller de artes visuales"

### Primer y segundo ciclo. Profesor Manuel López Roche. Semana 13.

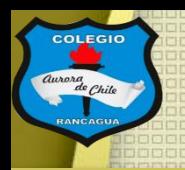

Buenas tardes chicas y chicos en el taller de hoy conoceremos formas de pintar con lápices de colores. Para ello, veremos como se hace esta herramienta tan importante:

[https://www.youtube.com/watch?v=NPGA8z](https://www.youtube.com/watch?v=NPGA8zPxoJY) PxoJY

 $\Delta \Lambda \Lambda \Delta \Delta \Lambda \Lambda$ 

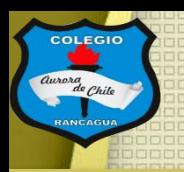

### Hoy podrás usar:

- Tu croquera por la parte trasera.
- Lápices de colores.
- Lápiz grafito.
- Goma para borrar.

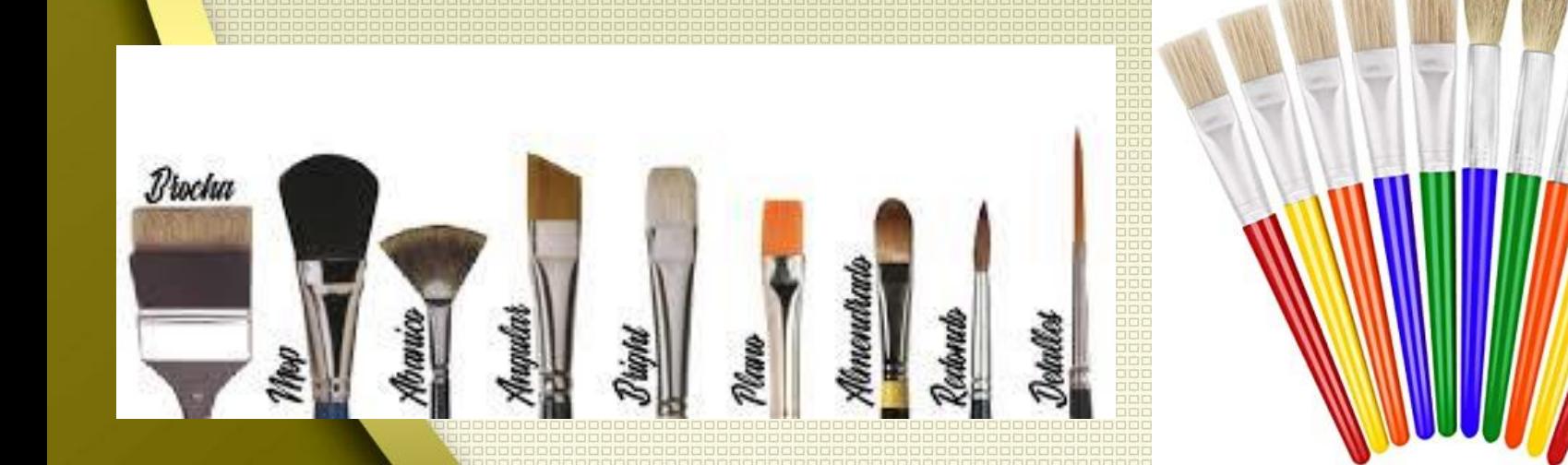

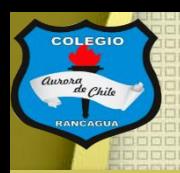

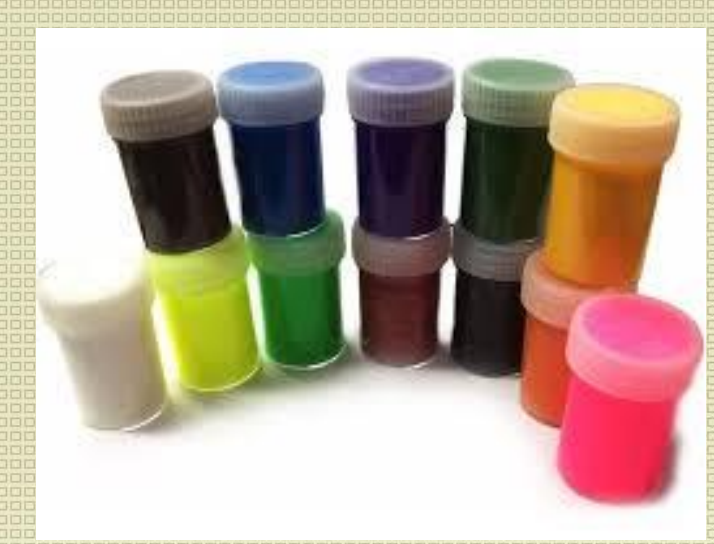

### Objetivo del Taller:

Pintar con lápices de colores un paisaje impresionista.

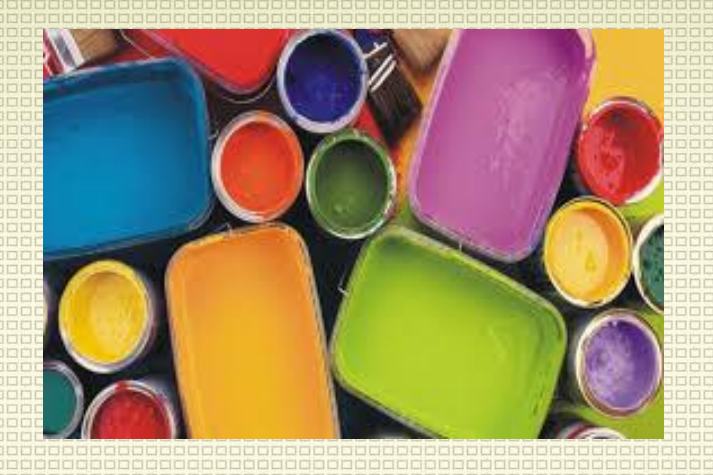

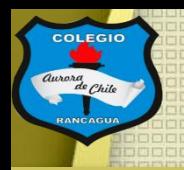

## Tutoriales:

Aquí te dejo una pequeña reseña del impresionismo: <https://www.youtube.com/watch?v=VmvV7agSFGk&t=2s>

Luego, te recomiendo ver sobre el paisaje: <https://www.youtube.com/watch?v=LxgKYT8oDTo>

Y algunos ejemplos de paisaje creados con lápices de colores: <https://www.youtube.com/watch?v=eJGwFHCSsFw>

<https://www.youtube.com/watch?v=NWDzdsJZMmM>

[https://www.youtube.com/watch?v=qxoG7UWxr\\_I](https://www.youtube.com/watch?v=qxoG7UWxr_I)

¿Qué es tono y matices? <https://www.youtube.com/watch?v=TJ7aj8GY3Us>

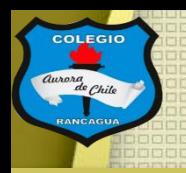

### Actividad:

Ahora realizarás un paisaje, en donde deberás usar los colores y la gama de tonos que desees.

Antes de iniciar a pintar debes dibujar el paisaje, te puedes inspirar de fotografías de internet o de revistas.

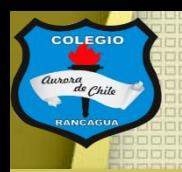

## Evaluación de desempeño:

Reflexiona sobre tu obra y tu practica por medio de estas preguntas:

¿Me gustó lo que hice? ¿Qué cambiaria de mi trabajo? ¿Qué colores use más? Y ¿Por qué? ¿Qué quiero decir con mi paisaje?

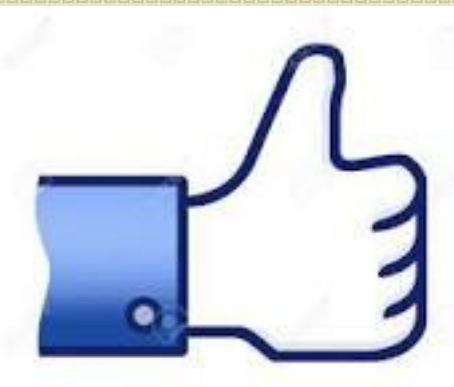

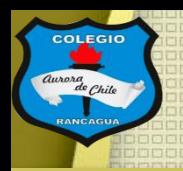

## ¡Muchas gracias por participar!

## Nos vemos en la próxima sesión.

## Cuídate mucho y disfruta haciendo artes visuales.

# **Muchas felicidades!**